### **DAFTAR ISI**

#### Halaman

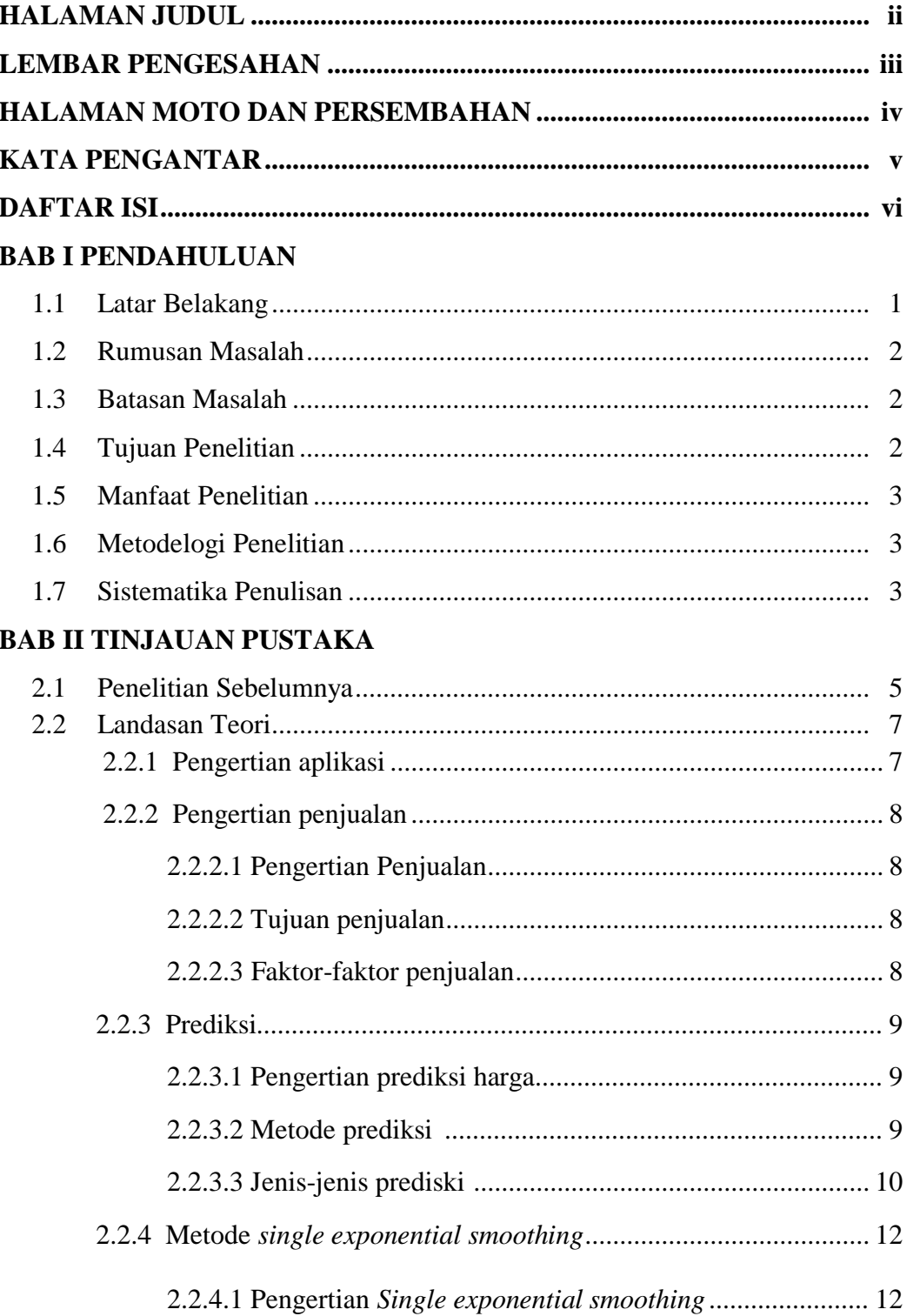

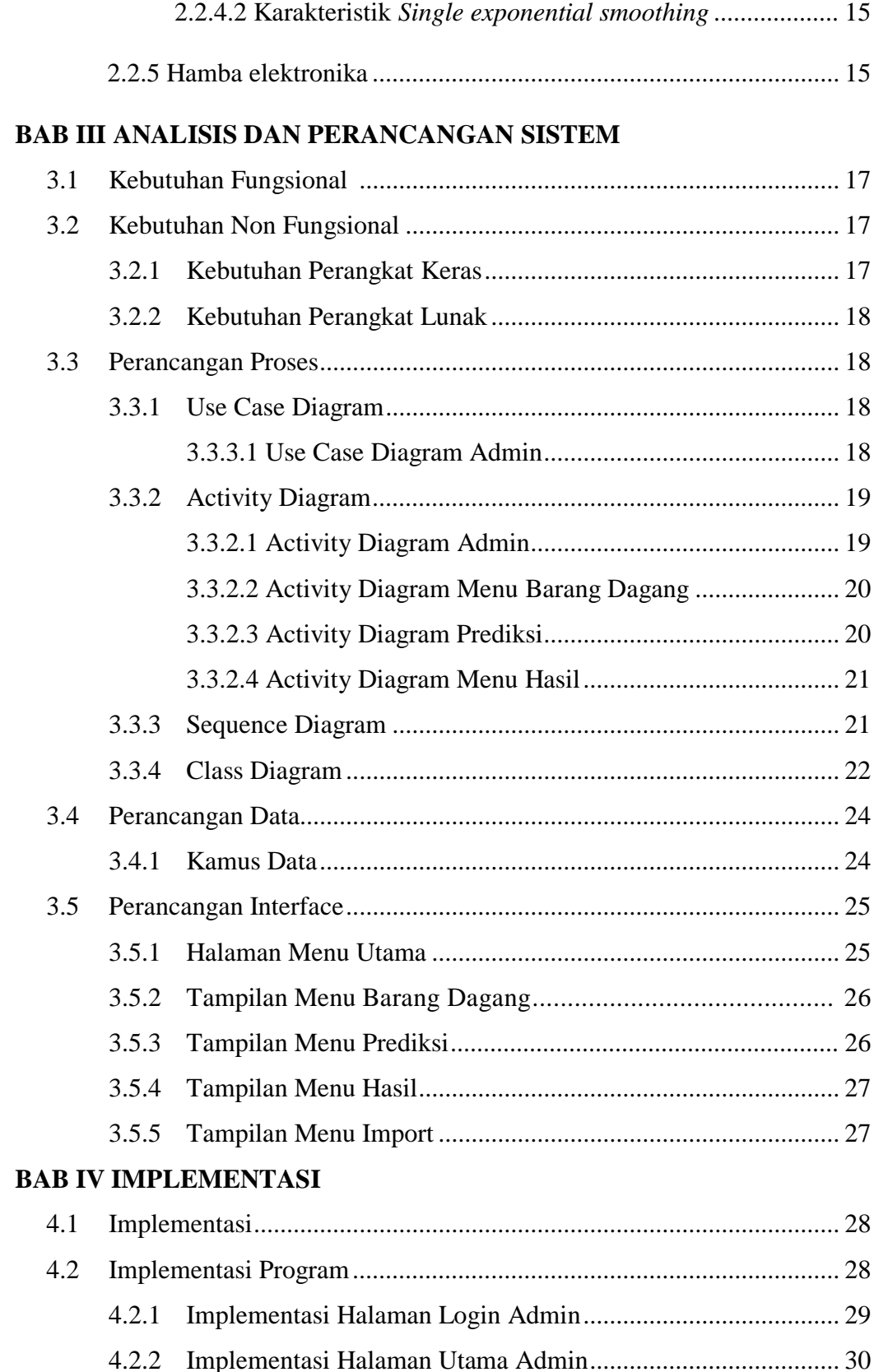

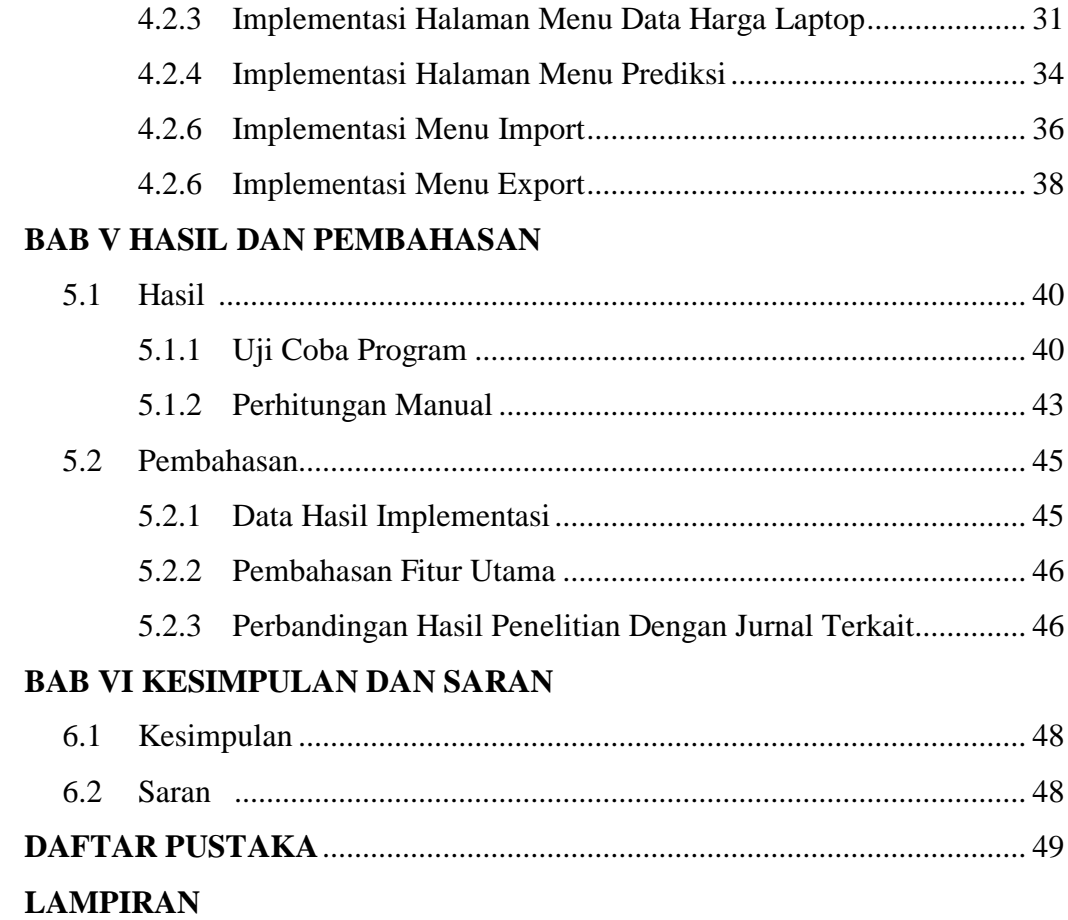

### **DAFTAR TABEL**

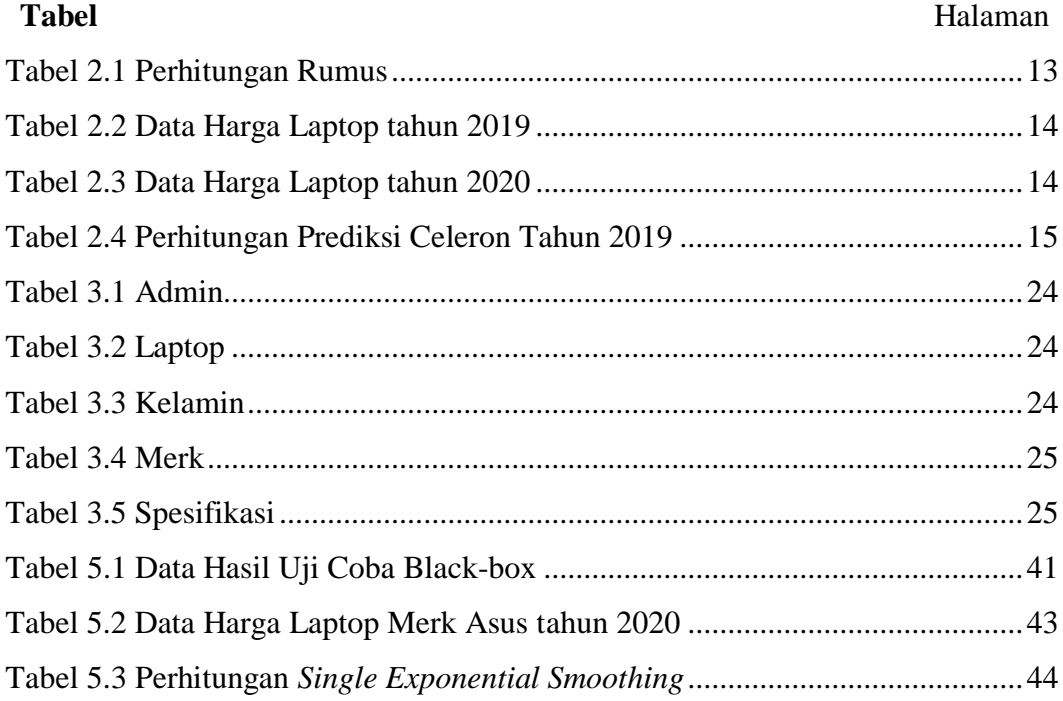

# **DAFTAR GAMBAR**

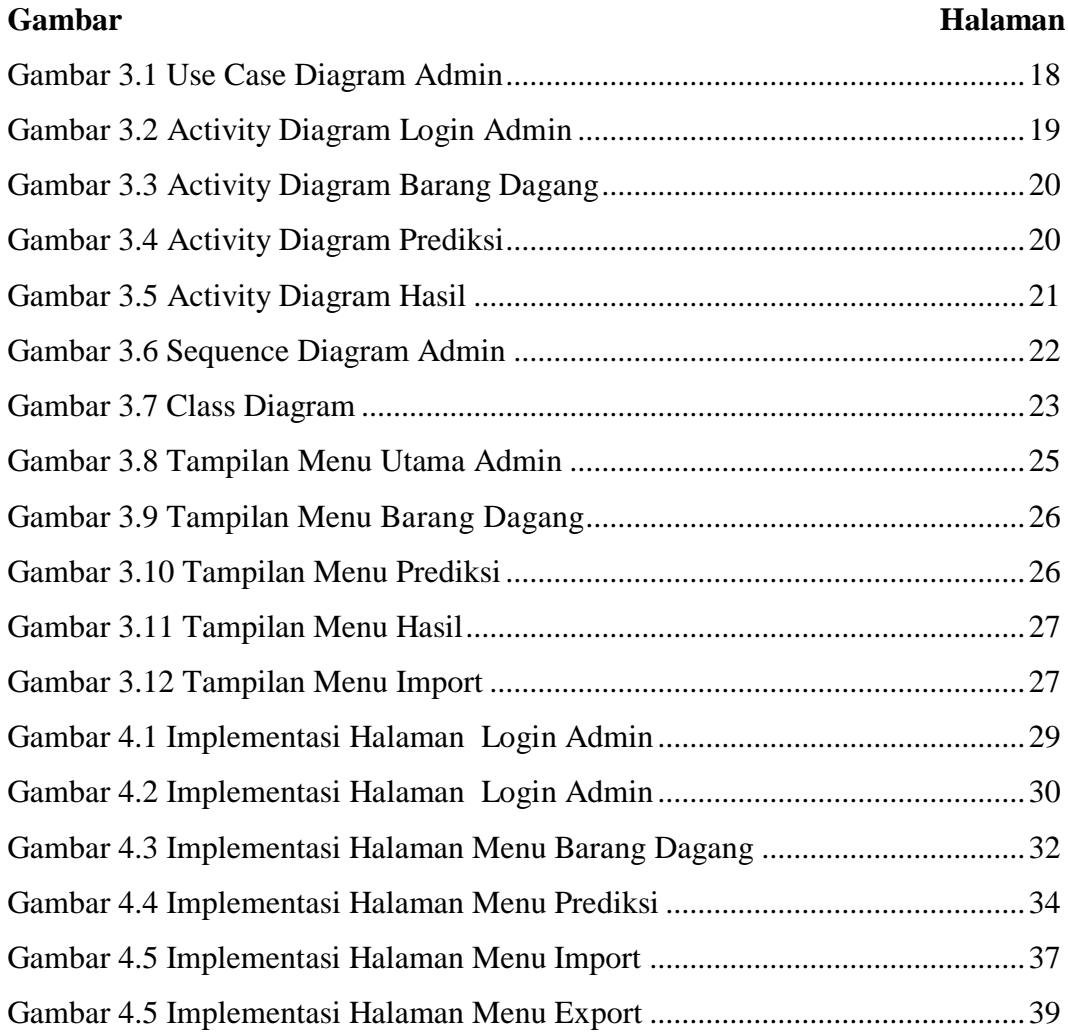

## **DAFTAR SEGMEN**

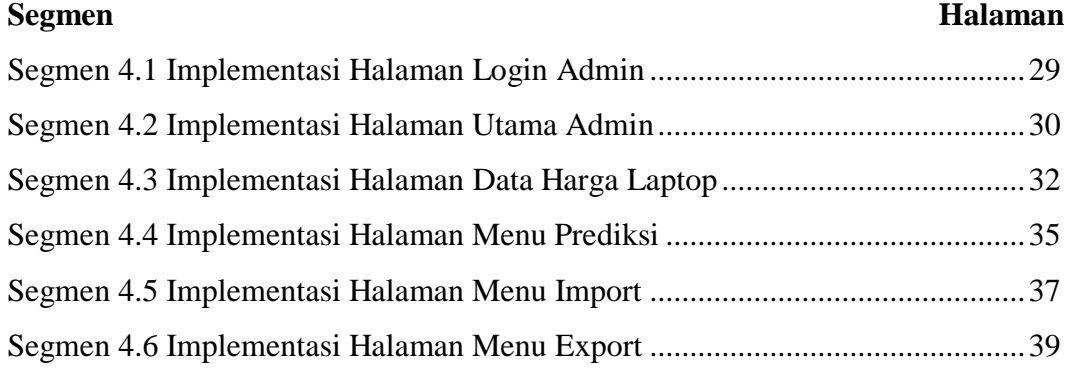